## A. Images of the e-label screen are provided

below:

**DX-A400** Japan R201-210306<br>TADF21-0078201 5.2/5.3GHz帯無線LANは屋外使用禁止。ただ し、5.2GHz帯高出力データ通信システムのア クセスポイント/中継局と通信する場合を除  $\mathbf{<}_{\circ}$ 

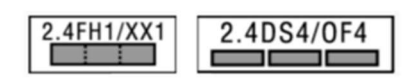

**United States of America** 

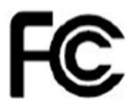

**FCC ID: RF41539C** 

Canada

IC ID: 5798A-1539C

**Europe** 

## CE

**United Kingdom** 

**UK** 

B. Access to the required information on the e-label.

Users are able to access the information in no more

than three steps in a device's menu.

The actual steps are:

Setting > About phone > Regulatory information.